# $C^2$ -FINITE SEQUENCES

**A Computational Approach**

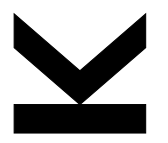

Philipp Nuspl August 19, 2022 ACA: D-finite Functions and Beyond

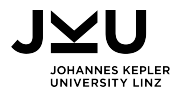

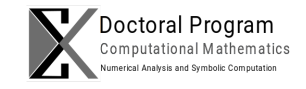

# **C-finite sequences**

#### **Definition**

A sequence  $a(n) \in \mathbb{K}^{\mathbb{N}}$  is called C-finite if there are constants  $\gamma_0, \ldots, \gamma_r \in \mathbb{K}$ , not all zero, such that

$$
\gamma_0 a(n) + \dots + \gamma_{r-1} a(n+r-1) + \gamma_r a(n+r) = 0 \quad \text{for all } n \in \mathbb{N}.
$$

- **Examples: Fibonacci numbers**  $f(n)$ , Lucas numbers, Pell numbers, etc.
- $\blacksquare$  The set of C-finite sequences forms a ring under termwise addition and multiplication.
- Every  $C$ -finite sequence can be described by finite amount of data.
- Every sequence  $a(n)$  is bounded by  $\alpha^n$  for some computable  $\alpha$ , i.e.,  $|a(n)| \leq \alpha^n$  for all  $n \geq 1$ .

# **D-finite sequences**

#### **Definition**

A sequence  $a(n) \in \mathbb{K}^{\mathbb{N}}$  is called D-finite if there are polynomials  $p_0(n), \ldots, p_r(n) \in \mathbb{K}[x]$ , not all zero, such that  $p_0(n)a(n) + \cdots + p_{r-1}(n)a(n + r - 1) + p_r(n)a(n + r) = 0$  for all  $n \in \mathbb{N}$ .

- $\blacksquare$  Also called: holonomic, P-recursive.
- **Examples:** C-finite sequences, factorial, Catalan numbers  $C_n = \frac{1}{n+1} \binom{2n}{n}$  $\binom{2n}{n}$ .
- $\blacksquare$  Set of *D*-finite sequences forms a ring.
- Every sequence is bounded by  $(n!)^k$  for some computable  $k \in \mathbb{N}$ .

# $C^2$ -finite sequences

#### **Definition**

A sequence  $a(n) \in \mathbb{K}^{\mathbb{N}}$  is called  $C^2$ -finite if there are  $C$ -finite sequences  $c_0(n), \ldots, c_r(n) \in \mathbb{K}^{\mathbb{N}}$  with  $c_r(n) \neq 0$  for all  $n \in \mathbb{N}$  such that  $c_0(n)a(n) + \cdots + c_{r-1}(n)a(n+r-1) + c_r(n)a(n+r) = 0$  for all  $n \in \mathbb{N}$ .

- **Contains** C- and D-finite and  $q$ -holonomic sequences.
- Examples:  $c(n^2)$  and  $\prod_{k=0}^n c(k)$  for a C-finite sequence  $c(n)$ .
- $\blacksquare$  Set of  $C^2$ -finite sequences forms a ring (Jiménez-Pastor, N., and Pillwein [2021\)](#page-17-0).
- Every sequence is bounded by  $\alpha^{n^2}$  for some  $\alpha$ . It is not known, whether such an  $\alpha$  can be computed.

## **Skolem-Problem**

#### Skolem-Problem

Does a given C-finite sequence have a zero?

Not known whether decidable in general.

- Decidable for sequences of order  $\leq 4$  or if the sequence has a unique dominant root (Survey: Ouaknine and Worrell [2012\)](#page-19-0).
- Sometimes the Gerhold-Kauers method using CAD can be applied (Gerhold and Kauers [2005\)](#page-17-1).
- In practice, it is usually decidable (N. and Pillwein [2022a\)](#page-18-0).

# **Simple** C 2 **-finite sequences**

#### **Definition**

A sequence  $a(n) \in \mathbb{K}^{\mathbb{N}}$  is called simple  $C^2$ -finite if there are  $C$ -finite sequences  $c_0(n), \ldots, c_{r-1}(n) \in \mathbb{K}^{\mathbb{N}}$  such that  $c_0(n)a(n) + \cdots + c_{r-1}(n)a(n+r-1) + a(n+r) = 0$  for all  $n \in \mathbb{N}$ .

- Examples:  $c(n^2)$  and  $\prod_{k=0}^n c(k)$  for a  $C$ -finite sequence  $c(n)$ .
- Set of simple  $C^2$ -finite sequences forms a ring.
- **The set of simple**  $C^2$ -finite sequences over  $\overline{\mathbb{Q}}$  is even a computable ring (N. and Pillwein [2022b\)](#page-19-1).
- **E** Every sequence is bounded by  $\alpha^{n^2}$  for some computable  $\alpha$ .

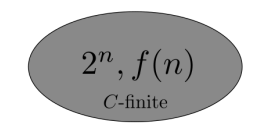

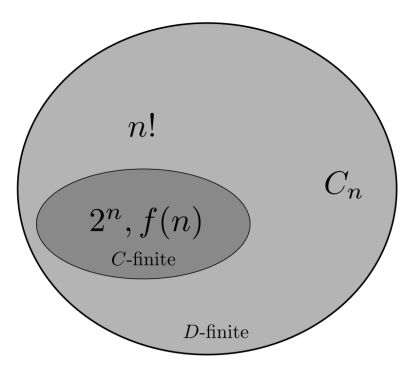

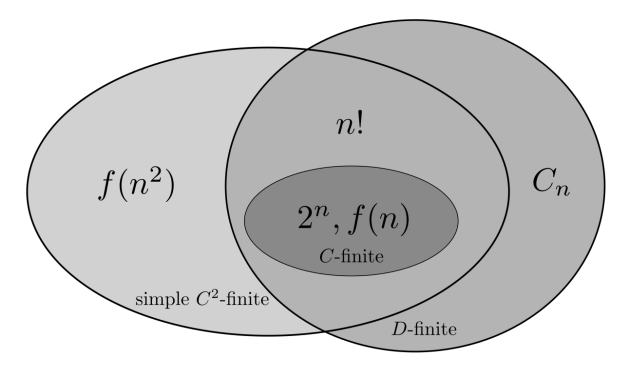

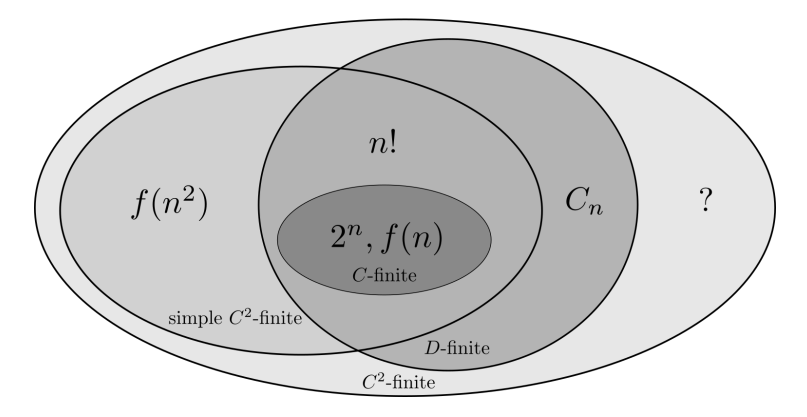

$$
(-1)^{\lfloor \log (n+1) \rfloor}+1
$$

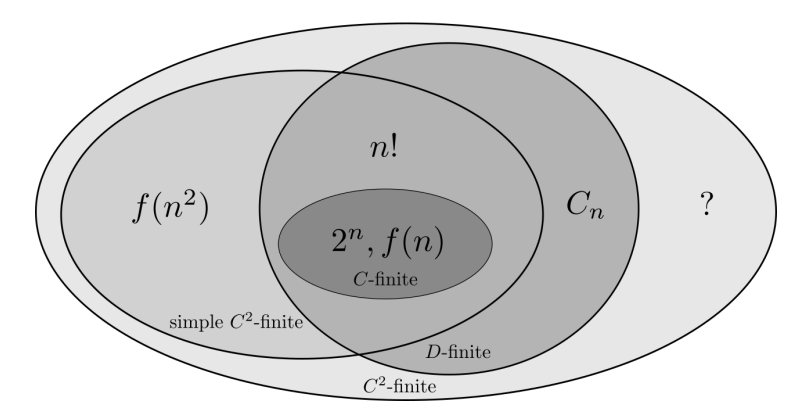

#### **rec\_sequences package**

- rec\_sequences is a SageMath package for linear recurrence sequences (mostly C-finite and  $C^2$ -finite sequences).
- Based on the ore algebra package (Kauers, Jaroschek, and Johansson [2015\)](#page-18-1).
- Can be obtained from GitHub: [github.com/PhilippNuspl/rec\\_sequences](https://github.com/PhilippNuspl/rec_sequences)

```
sage: from rec_sequences. CFiniteSequenceRing import *
```
sage: from rec\_sequences. C2FiniteSequenceRing import \*

A C-finite sequence can be defined by the recurrence and initial values or using guessing:

```
sage: C = CFiniteSequenceRing (QQ)sage: fib = C([1, 1, -1], [1, 1])sage: alt = C(10*[1, -1])
```
## **Example: Sparse Fibonacci numbers**

The sequence  $f(n^2)$  is  $C^2$ -finite satisfying (Kotek and Makowsky [2014\)](#page-18-2)

```
-f(2n+3)f(n^2) - f(4n+4)f((n+1)^2) + f(2n+1)f((n+2)^2) = 0.
```

```
sage: C2 = C2 FiniteSequenceRing (QQ)sage: sparse_fib = fib.sparse_subsequence(C2) # A054783sage: var ("n")
sage: coeffs = [-fib(2*n+3), -fib(4*n+4), fib(2*n+1)]sage: sparse_fib.coefficients() == coeffsTrue
sage: sparse_fib[:8]
[1, 1, 5, 55, 1597, 121393, 24157817, 12586269025]
```
# **Ring operations**

Consider the fibonorial numbers  $a(n) = \prod_{k=0}^n f(k)$  and the Pell-Lucas numbers  $p(n)$  satisfying

> $f(n+1)a(n) - a(n+1) = 0,$   $a(0) = 1,$  $p(n) + 2p(n + 1) - p(n + 2) = 0,$   $p(0) = 2, p(1) = 2.$

Then, the sequence  $c = a + p$  is  $C^2$ -finite.

```
sage: fibonorial = C2([fib, -1], [1]) # A003266sage: pell_lucas = C([1, 2, -1], [2, 2]) # A002203
sage: c = fibonorial + pell_lucassage: c.order()
3
sage: c [:100] == [fibonorial [n]+pell_lucas [n] for n in range (100)]
True
```
# **Ring operations**

#### Consider the sequences

$$
(-1)^{n} a(n) + a(n + 1) = 0,
$$
  
\n
$$
b(n) + b(n + 1) = 0,
$$
  
\n
$$
a(0) = 1,
$$
  
\n
$$
p(0) = 1.
$$

Then, the sequences  $ab$  and  $a+b$  are  $C^2$ -finite.

```
sage: a = C2([C((-1)^n), 1], [1])sage: b = C2([1, 1], [1])sage: show(a*b)(-(-1)^n) \cdot a(n) + (1) \cdot a(n+1) = 0 \quad a(0) = 1sage: show(a+b)\left(-\frac{1}{2} \left(-1\right)^n + \frac{1}{2}\right) \cdot a(n) + \left(\frac{1}{2} \left(-1\right)^n + \frac{1}{2}\right) \cdot a(n+2) + (1) \cdot a(n+3) = 0  a(0) = 2, a(1) = -2, a(2) = 0
```
Note: The order bounds for C-finite sequences are not satisfied for  $a + b$ .

# **More closure properties**

(Simple)  $C^2$ -finite sequences are also closed under

- partial sums,
- $\blacksquare$  taking subsequences at arithmetic progressions,
- nterlacing.

#### Example

```
The sequence \sum_{k=0}^{\lfloor n/3 \rfloor} f((2k+1)^2) is C^2-finite.
```

```
sage: a = sparse_fib.subsequence(2, 1).sum() .multiple(3)sage: a.order()
9
```
Are (simple)  $C^2$ -finite sequences closed under the Cauchy product? We do not know.  $\frac{11}{12}$ 

# **Further generalizations**

- $\blacksquare$  Can define  $D^2$ -finite sequences as sequences satisfying a linear recurrence with D-finite coefficients.
- Example: Superfactorial  $a(n) = \prod_{k=1}^{n} k!$  (A000178).
- $\blacksquare$  Let us define  $C^k$ -finite (or  $D^k$ -finite) sequences as sequences satisfying a linear recurrence with  $C^{k-1}$ -finite (or  $D^{k-1}$ -finite) coefficients.
- $\blacksquare$  Using the same methods as for  $C^2$ -finite sequences: All these sets form rings (Jiménez-Pastor, N., and Pillwein [2022\)](#page-17-2).
- **Let** c be C-finite. Then,  $c(n^k)$  is  $C^k$ -finite.

## **References I**

- <span id="page-17-1"></span>[1] Stefan Gerhold and Manuel Kauers. "A Procedure for Proving Special Function Inequalities Involving a Discrete Parameter". In: Proceedings of ISSAC 2005, Beijing, China, July 24–27, 2005. 2005, pp. 156–162.
- <span id="page-17-2"></span>[2] Antonio Jiménez-Pastor, P. N., and Veronika Pillwein. "An extension of holonomic sequences:  $C^2$ -finite sequences". In: Journal of Symbolic Computation (2022). <https://doi.org/10.35011/risc.21-20>.
- <span id="page-17-0"></span>[3] Antonio Jiménez-Pastor, P. N., and Veronika Pillwein. "On  $C^2$ -finite sequences". In: Proceedings of ISSAC 2021, Virtual Event Russian Federation, July 18–23, 2021. 2021, pp. 217–224.

## **References II**

- <span id="page-18-1"></span>[4] Manuel Kauers, Maximilian Jaroschek, and Fredrik Johansson. "Ore Polynomials in Sage". In: Computer Algebra and Polynomials: Applications of Algebra and Number Theory. Springer International Publishing, 2015, pp. 105–125.
- <span id="page-18-2"></span>[5] Tomer Kotek and Johann A. Makowsky. "Recurrence relations for graph polynomials on bi-iterative families of graphs". In: Eur. J. Comb. 41 (2014), pp. 47–67.
- <span id="page-18-0"></span>[6] P. N. and Veronika Pillwein. "A comparison of algorithms for proving positivity of linearly recurrent sequences". In: Proceedings of CASC 2022. 2022.

## **References III**

- <span id="page-19-1"></span>[7] P. N. and Veronika Pillwein. "Simple  $C^2$ -Finite Sequences: A Computable Generalization of C-Finite Sequences". In: Proceedings of ISSAC 2022, Lille, France, July 4–7, 2022. 2022.
- <span id="page-19-0"></span>[8] Joël Ouaknine and James Worrell. "Decision Problems for Linear Recurrence Sequences". In: Lecture Notes in Computer Science. Springer, 2012, pp. 21–28.